We can typeset verses and guitar chord grids in a guitar environment:

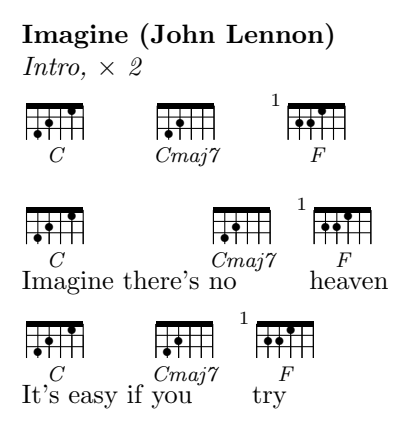

... and so on. But we could just use the \upchord command, provided by gchords:

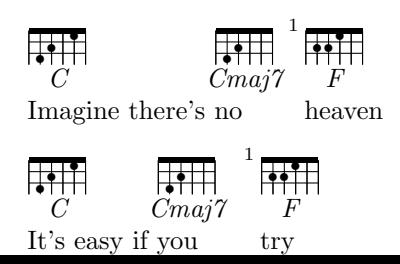